## **Материально-технические условия реализации образовательной программы** Уникальный программный ключ: по направлению подготовки (специальности) <u>38.02.01 Экономика и бухгалтерский учет (по отраслям)</u> **очная форма обучения, 2022 год набора** Документ подписан простой электронной подписью Информация о владельце: ФИО: Куижева Саида Казбековна Должность: Ректор Дата подписания: 27.07.2023 19:17:48 71183e1134ef9cfa69b206d480271b3c1a975e6f

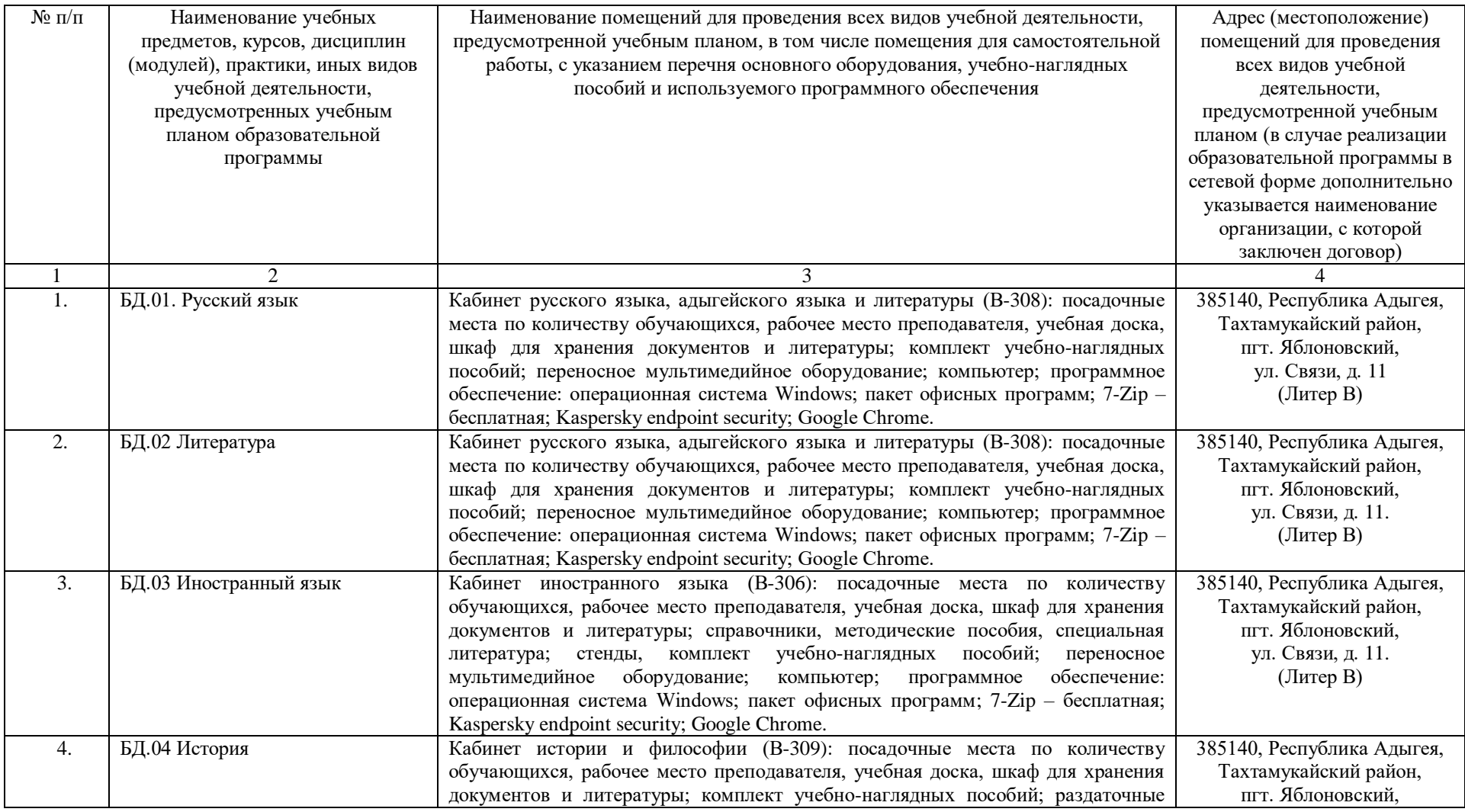

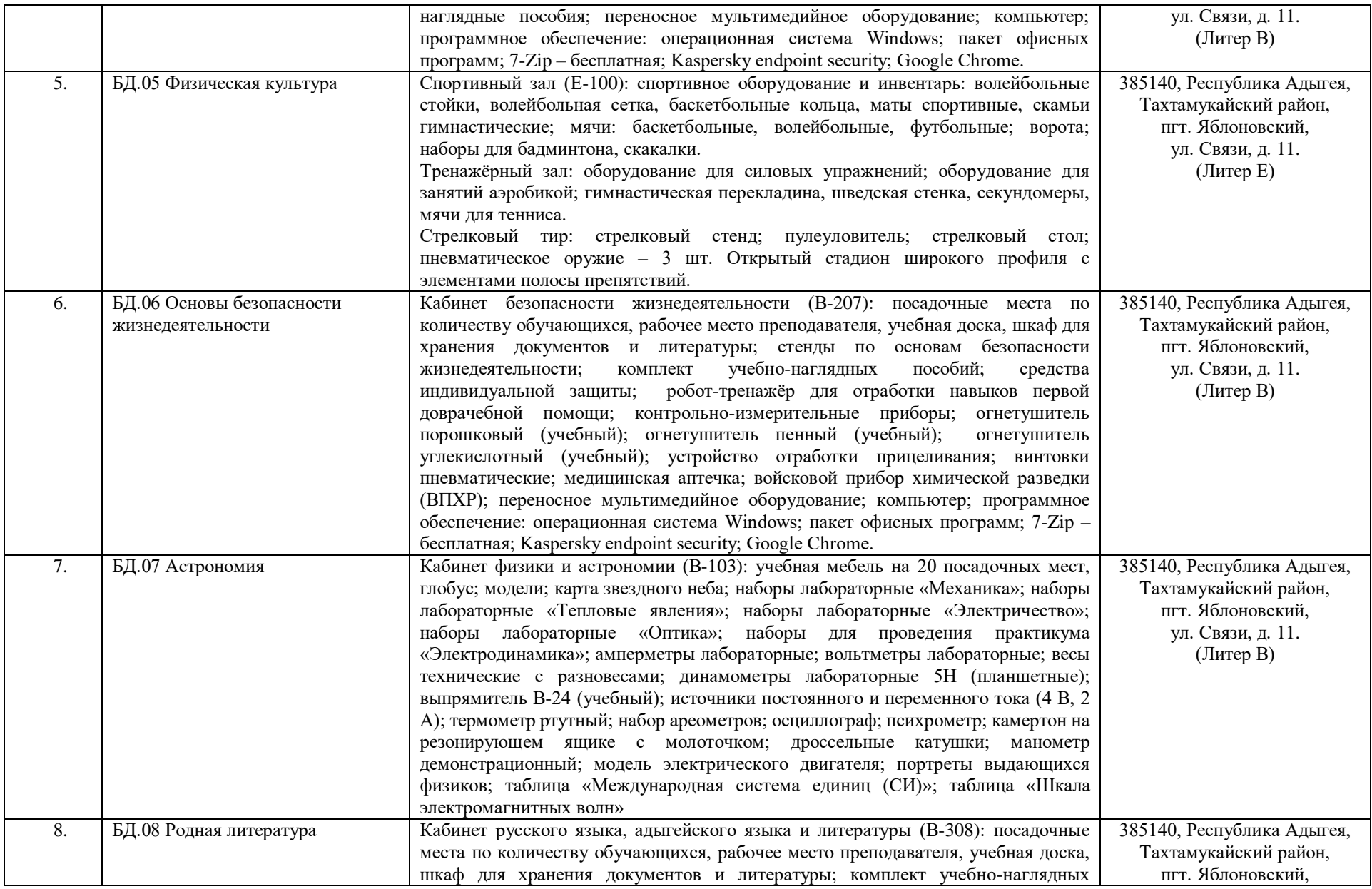

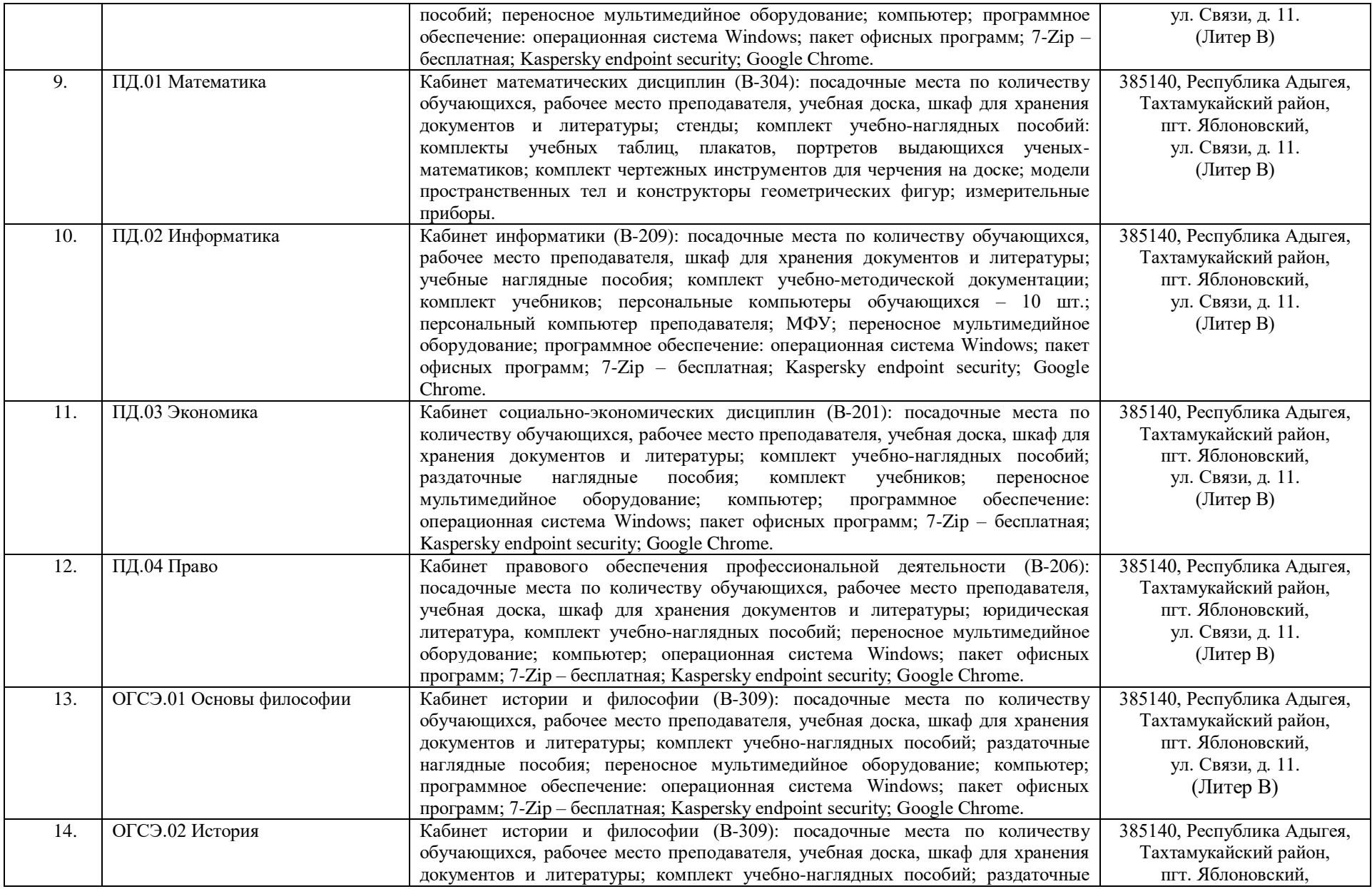

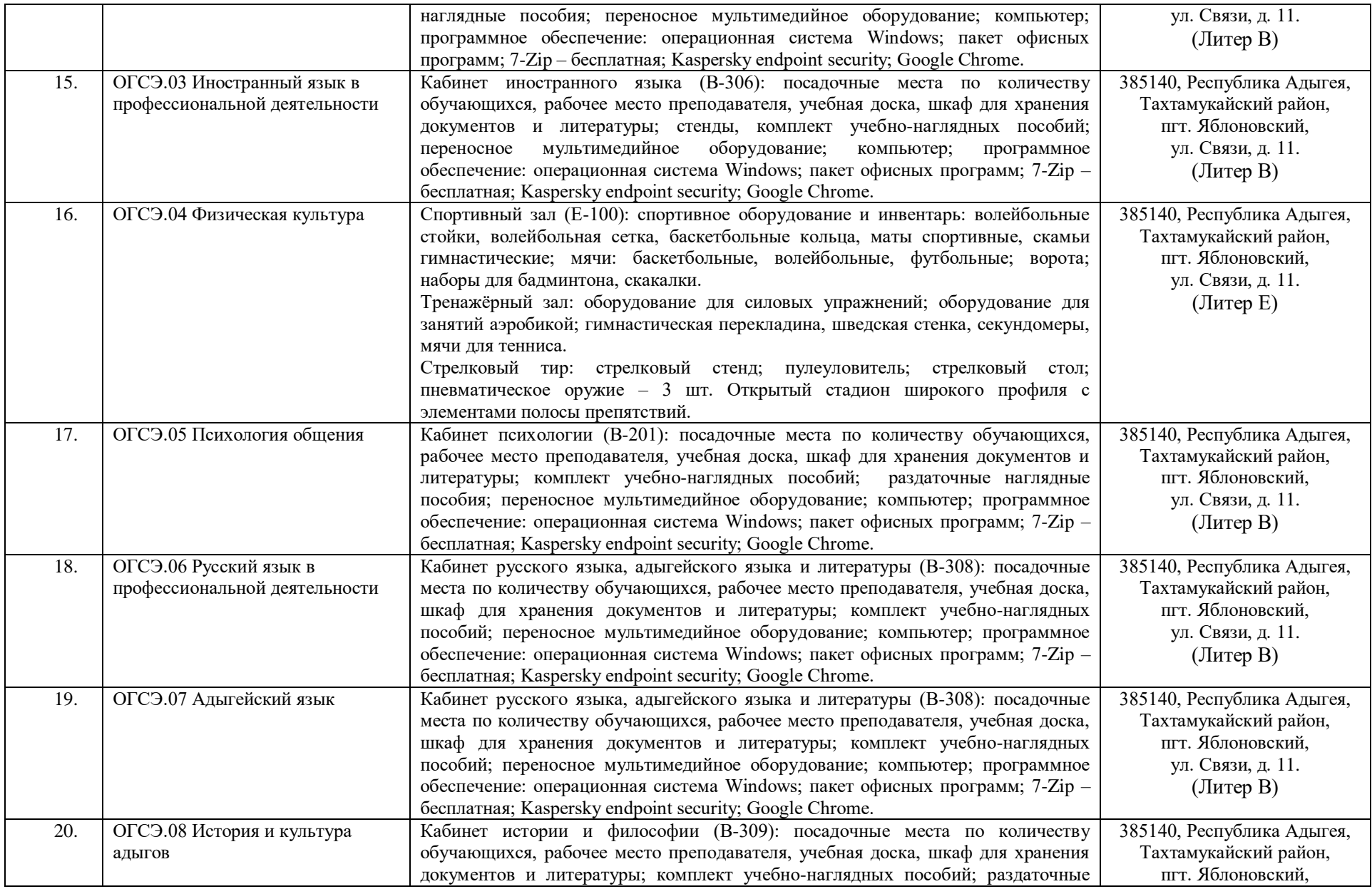

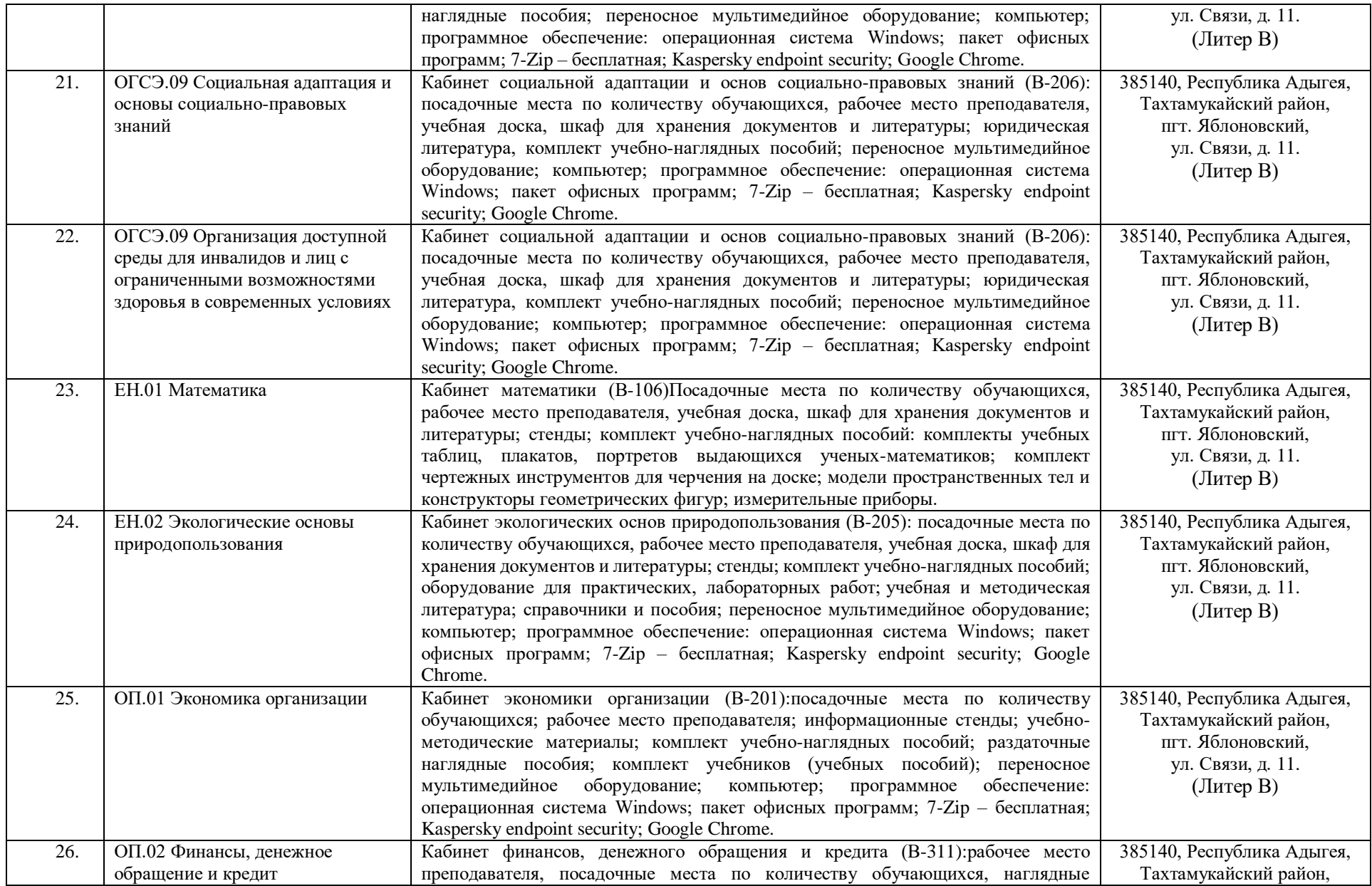

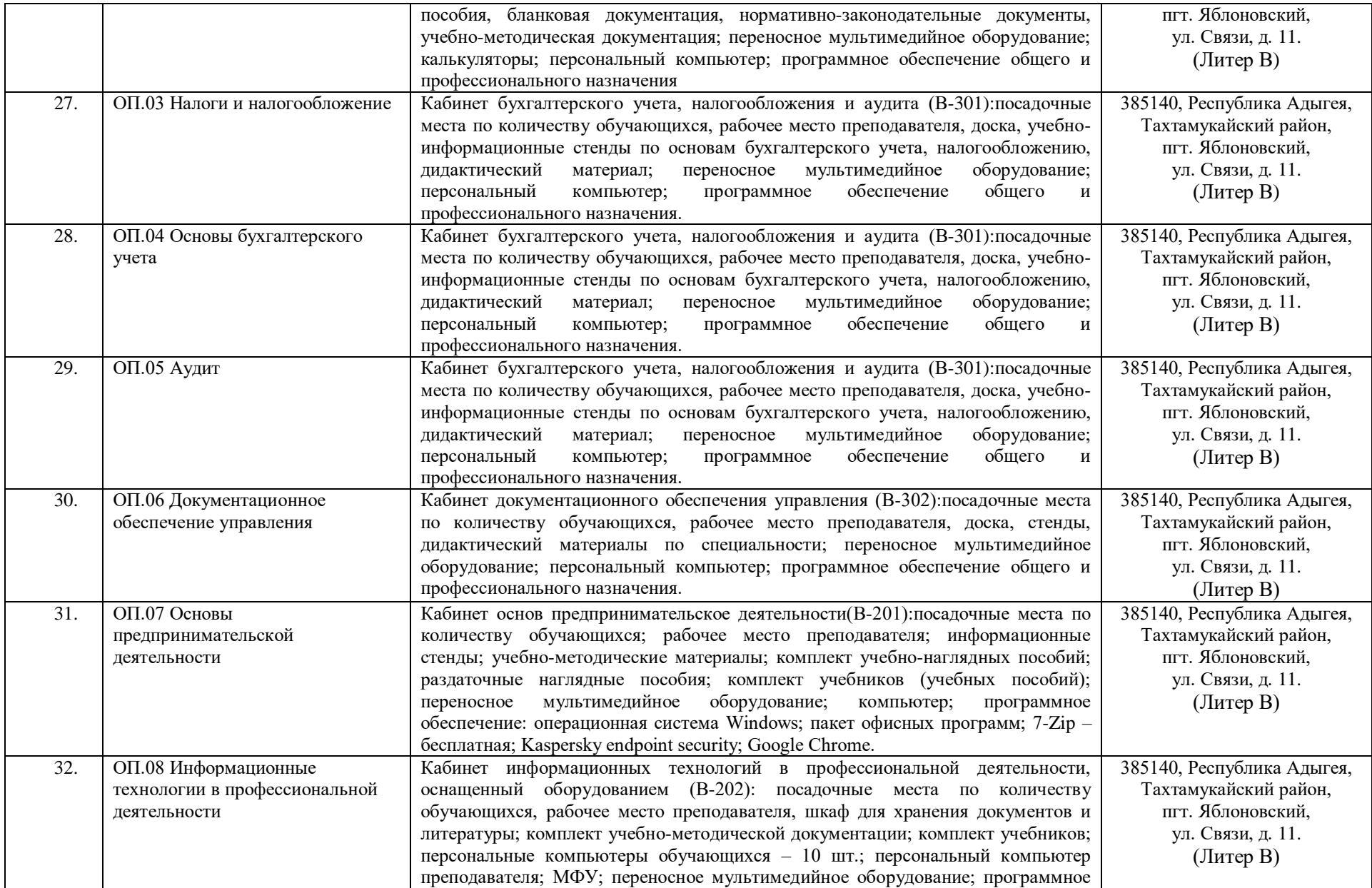

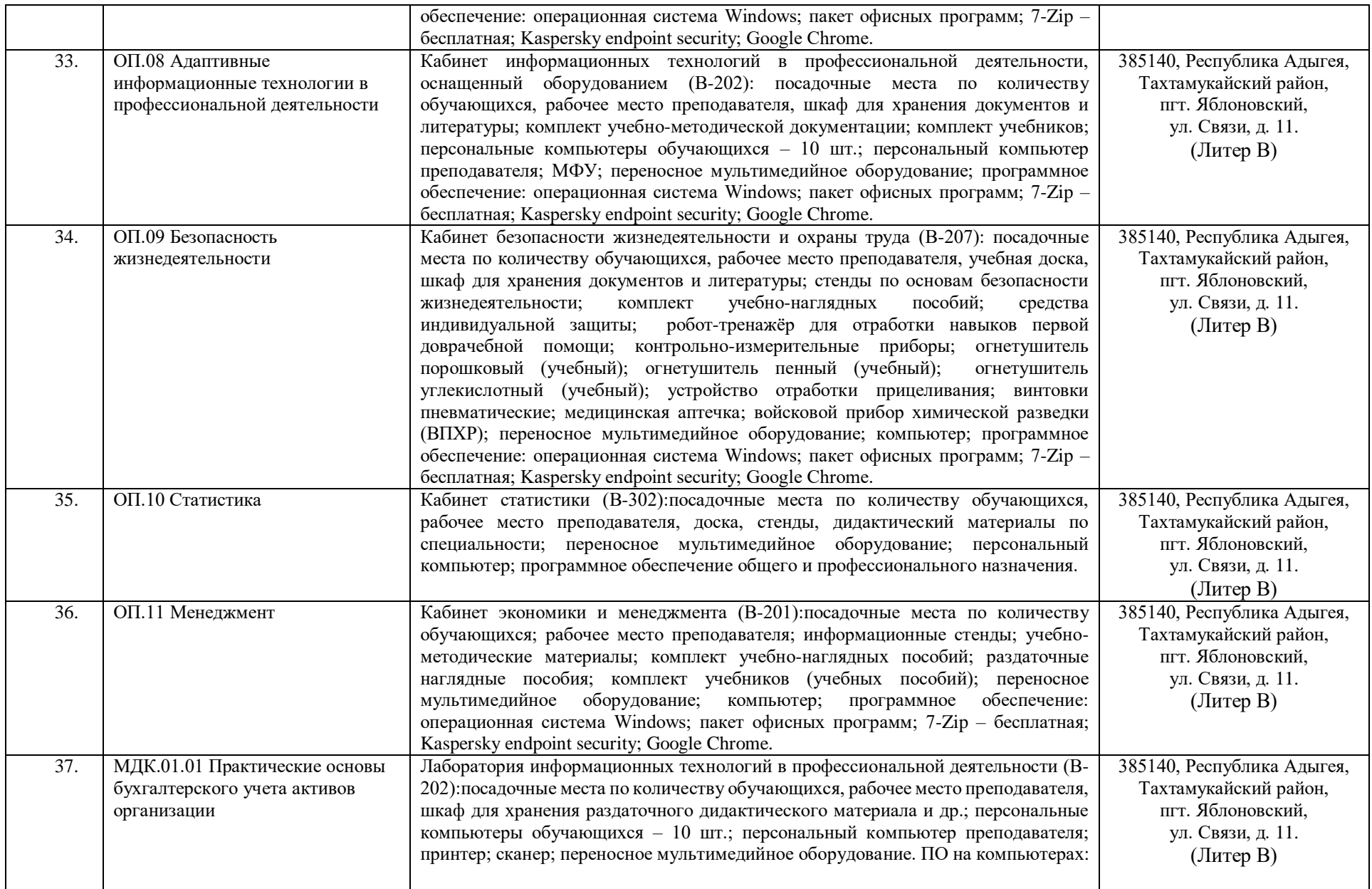

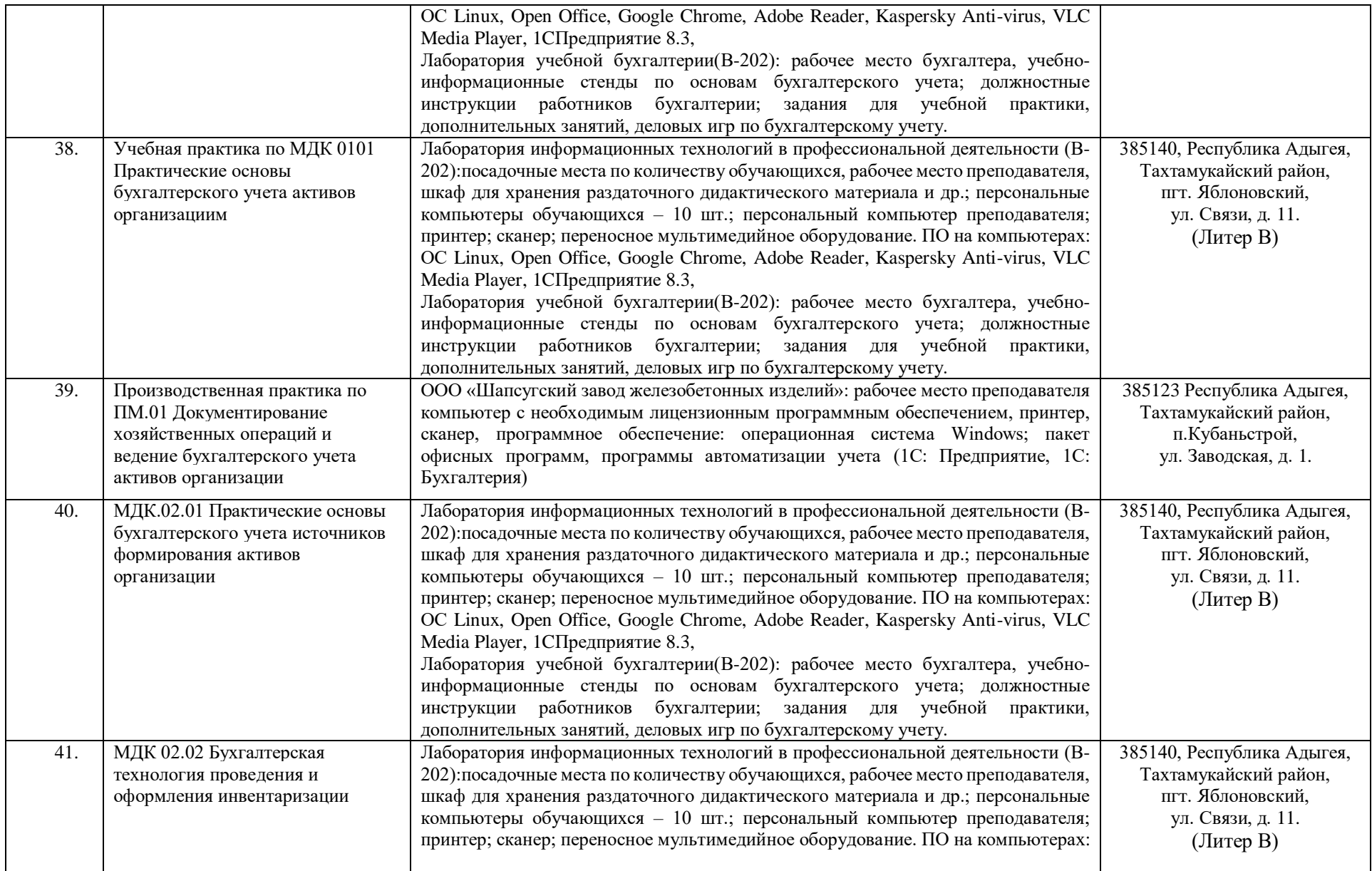

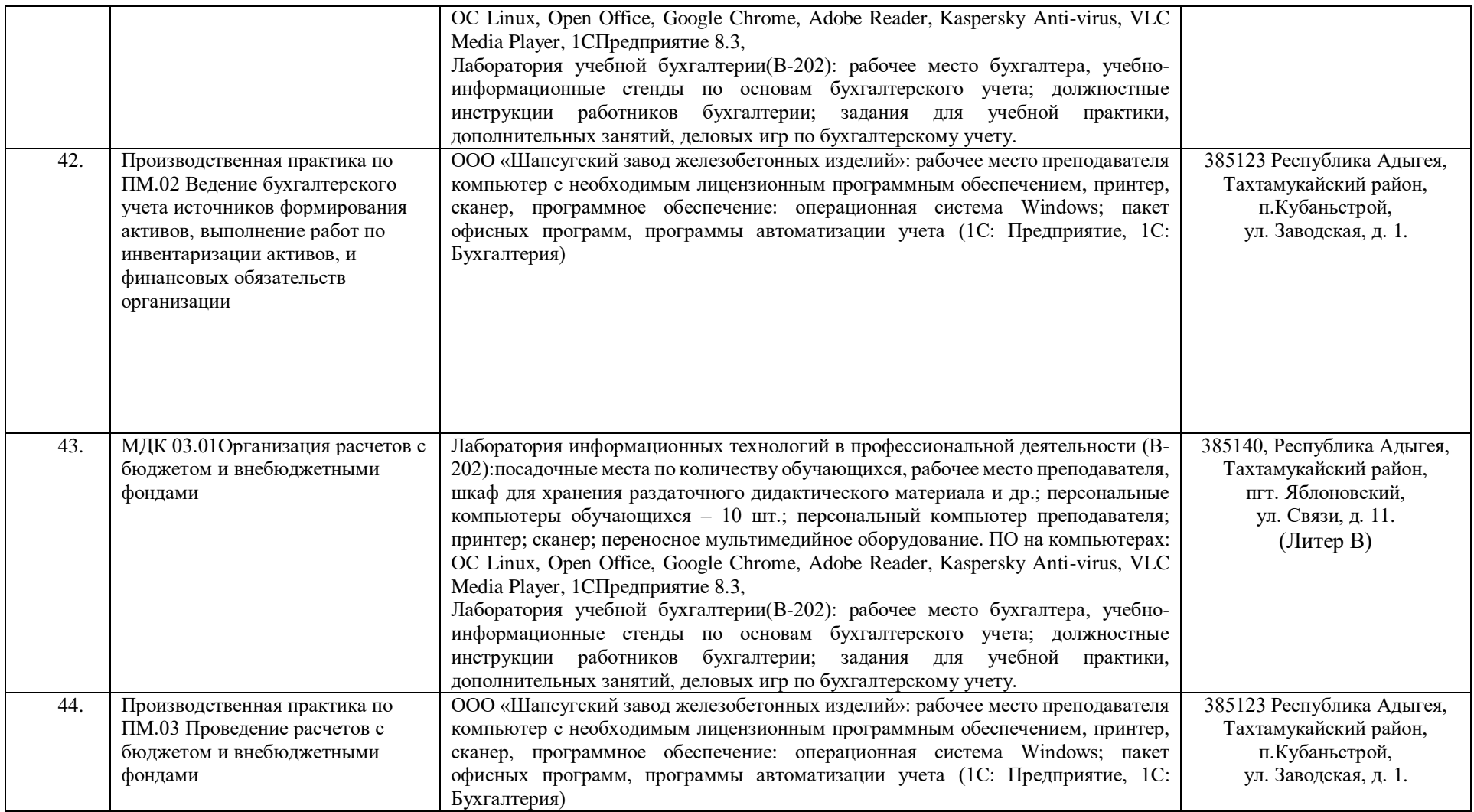

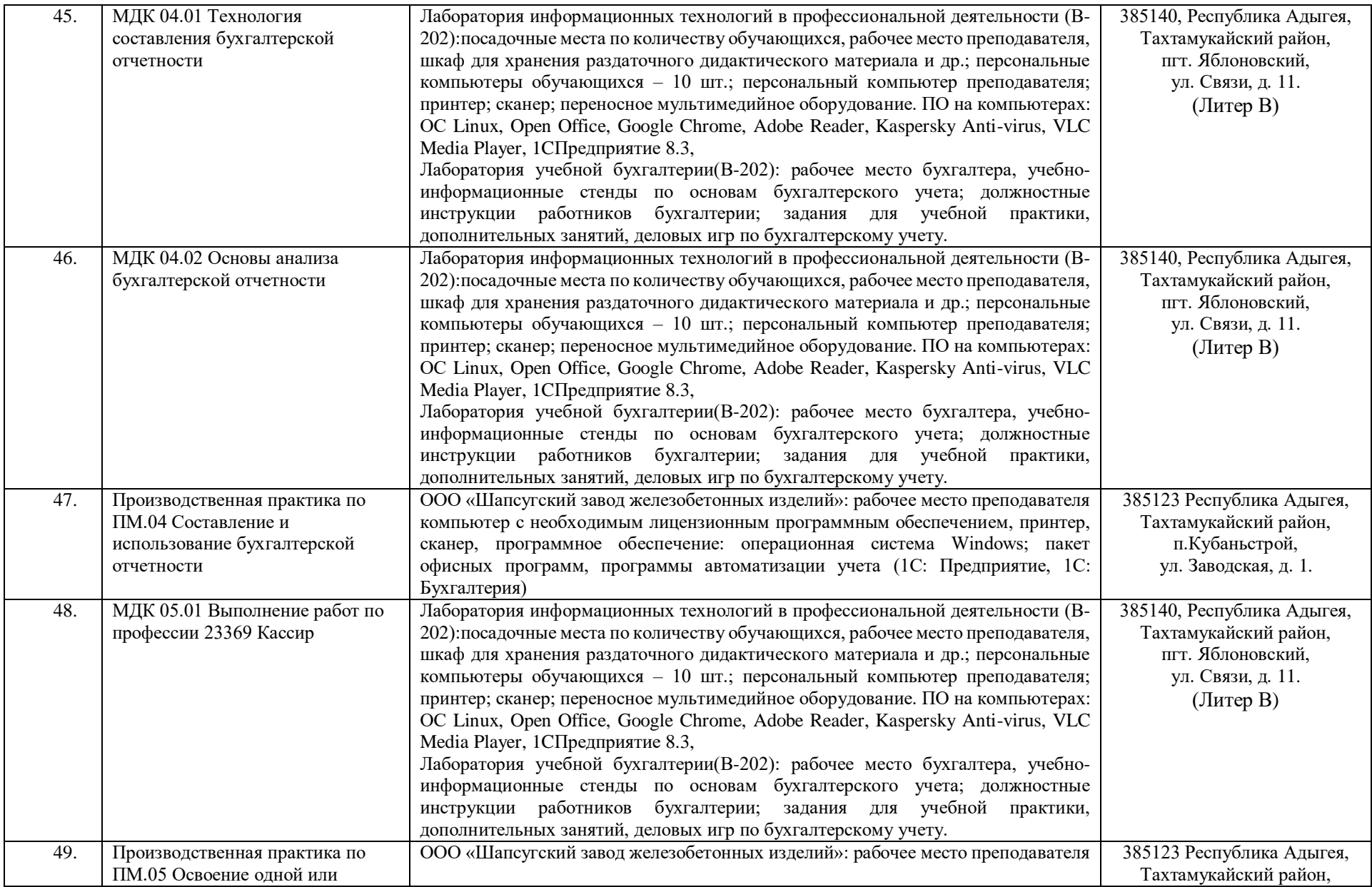

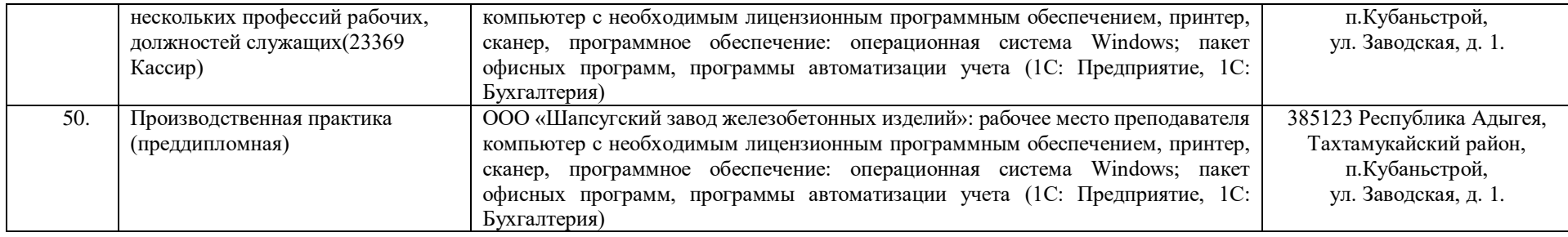

Председатель предметной<br>(цикловой) комиссии

Keep подпись

Ф.И.О полностью